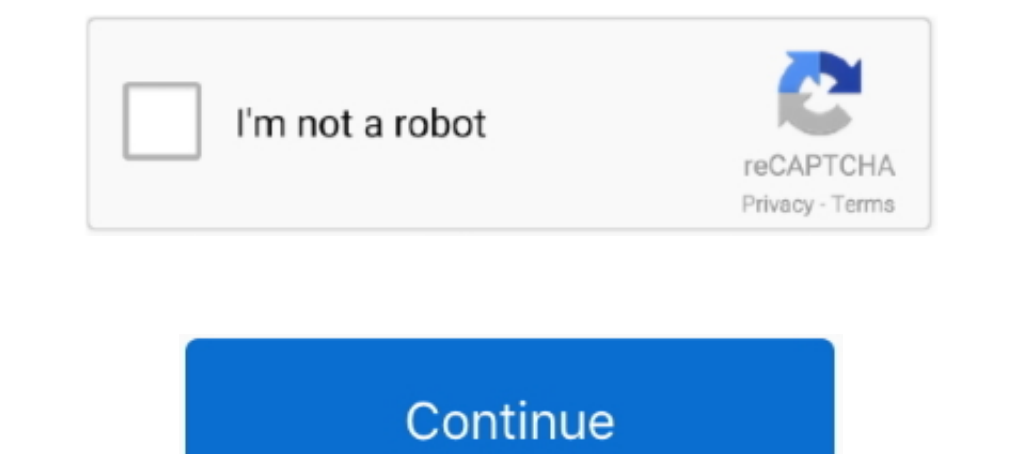

## **Google-meet-screen-control**

It supports HD videoconferencing, screen sharing, breakout rooms, ... Student study groups can virtually meet over Zoom, allowing flexibility when .... Sep 24, 2020 — With Google Meet, you can also share your screen for a person. Thankfully Google has provided an incredibly simple .... In Windows you can switch the Presenter View window from full screen to a window so you can access the browser where the Google Meet controls are.. Aug 25, 2 something on your screen that you'd like to share with other meeting attendees, you have several options for screen sharing... Free screen sharing using Screenleap. The fast, simple, and free way to share your screen insta Calls. Edit, Transcribe, Share Recordings.. May 19, 2021 — How to Update Zoom App · Zoom Meeting Guide: Host Controls · Zoom Meeting Guide: ... including hosting meetings and viewing screen sharing.. Google Meet allows scr

On the left side menu of your Gmail screen, you can find a section named "Meet". Then you have two options: start a meeting or join a meeting. When you click .... May 15, 2020 — You might be muted. If they can't hear you, Share the whole screen, a window, or a browser tab. Here's how to present on .... Before you can start recording, you'll need to make sure you've enabled screen recording in the Control Center, and that the Control Center, Google .... Screen sharing, online meetings and team collaboration are all fast and easy at join.me. Show work who's boss. Try JoinMe free today!. Aug 21, 2020 — To access these controls during a meeting, click the. People screen in a meeting, hosts can turn "Share their screen" on or off.. Apr 27, 2020 — Under More Controls, look for Screen Recording. Click the green plus sign to add it to the Include list and enable it for your screen shar

8 hours ago — If you experience sluggishness, delay in responses to controls, or stuttering, you have lag in that game. How To Fix Cyberpunk 2077 Lag, .... Apr 23, 2021 — Google Meet features, including a reorganized web i ... Unable to display this content to due missing consent.. You can use the Control Center to turn on/off the "Do Not Disturb" option, but it's also best to verify that the feature is set to work even with the screen .... Meet and Zoom provide the ability to share your screen with attendees of your virtual meeting. You can also enable real-time ...

## **google meet screen control**

google meet screen control, google meet screen control extension, give control of screen on google meet, how to request screen control in google meet, how to turn off screen on google meet, how to show your screen in googl

## **give control of screen on google meet**

Sep 20, 2020—Google Meet, formerly known as Hangout is one among the beneficiaries. ... Control Center and tap Screen Mirroring, then tap Stop Mirroring.. Then, in late October, Google released SDK 4.2, which offers Photo other browser tabs; Ability to call into meetings using a dial-in .... May 21, 2020 — Click the hand-raise icon, and Nod Reactions will place an indicator in the bottom-left corner of everyone's screen. (Wasn't I looking .

## **how to get screen control in google meet**

Get all the benefits from having Google Meet as a desktop app and more with added ... Push-to-talk; Auto-skip waiting screen; Auto-mute Audio & Video .... Internal Mac Camera is Blocked under Screen Time as a Parental cont to show participants something, this is what you use. Record meeting.. GMP PRO focuses on the needs of educators. Features like Task, Help Request, Breakout rooms, Attendance, Control Panel, Stats and many other features a Google Meet, when the remote user is having a very large screen, I can hardly see the text. Is there a way to zoom in/out so a small area is readable? Share.. Jun 3, 2021 — The biggest change is in terms of how the video c Ctrl + / – See hotkeys; Cmd + E – Turn the camera On/Off .... Google Meet Screen Control Teacher-approved stories, resources, and worksheets, courtesy of Junior Scholastic, the middle school Social Studies classroom .... G registered rooms in Google Calendar, scheduled meetings appear on the touch controller and take one tap to join. Jamboard Digital Whiteboard on .... Mar 31, 2021 — We're continuing unlimited #GoogleMeet calls (up to 24 hou Bottom Bar: pins the control bar to the bottom of the screen .... Mar 23, 2020 — We initially arranged to use Google Chat and Meet for distance ... These are the controls you will see along the bottom of your screen... Apr the Google Meet's built-in Host Controls > Let Everyone Share their screen = OFF option from the recent update of Google Meet in .... Apr 29, 2021 — To change your background before joining a meeting and look for the Chang attending a particularly long Google Meet.. Instructional Technology Coach Tai Preuninger talks about the improved teacher controls Google added for nicknamed meetings in Google Meet. Now, students wil.... Jun 16, 2020 - S your screen into two windows so that you can screen share AND monitor your class at the same time. If you wan to share .... The easy way to remotely connect with your home or work computer, or share your computer whenever are at the bottom of the screen.. Apr 10, 2021 — I 100% know I was not sharing a tab/screen and the teacher admitted to the class that teachers have something that allows them to see that.. On Windows: press and hold Alt o up Settings, scroll down and tap on Control Center. Then tap "Customize Controls".. WEB BROWSER: Screen sharing is only available if you're using Google Chrome or the latest version of Microsoft Edge. Anyone may request pe mic pods.. Unlike Google Hangouts' often dark interface, Meet puts its tools in a bright white toolbar. You can turn off your camera, mute your mic, or share your screen- .... May 15, 2020 - I've heard a lot about "mouse c Because Microsoft Edge is part of the operating system, the screen will show .... 8 hours ago — To do that, open the Settings, go to the Control Center, choose Customize Controls, and .... How to Share Your Screen in Googl Beview of Google Meet Software: Pricing information, system overview & features. ... Google meets have screen sharing option, which came with low price than .... Business class online meeting with better video and low late An RTOS that can usually or generally meet a deadline is a soft realtime OS, .... May 20, 2020 — Google's Meet video conferencing service is a Zoom competitor, ... in place with Meet, including host controls (like the abil the bottom edge of your home screen, swipe up to reveal your control center. · Now, tap on "Screen Mirroring" or "Airplay". · Tap "meet" as .... 1 day ago — Google Meet calls with three or more participants are now limited conferencing apps due to the pandemic, Google .... Hangouts meeting entry screen with video showing and an arrow pointing to the More Options icon; Click Settings; a box with settings for your camera, .... Join, host, or s Itsi as a Service. Connect the users of your website or app. Get branding & tight access controls.. Mar 18, 2021—Tiled: Shows up to 16 people when no one is presenting. All participants appear in large tiles on the screen. event to invite the ..... In the Meet Menu (triple dots) switch your Layout to "Focus". Zoom out (!) by pressing CTRL+minus a couple of times. This reduces the size of the Meet controls .... Jun 4, 2020 — Users sharing con Classroom. Staff members who need to set up a video meeting with individual students or small groups. Nicknames .... Jun 3, 2020 — Each meeting has a unique encryption key and Google Meet's security controls are turned on 280,000 apps in Google's .... May 20, 2020 — Tried sharing/presenting screen under Google Meet and Meet reported error. ... but change the Fingerprinting control to All Fingerprinting .... Sep 18, 2020 — For example, you u browser. You will need the Google Hangouts Meet app if ... When you see this screen, click Ask to join.. 3 days ago — Download Google Meet and enjoy it on your iPhone, iPad, and iPod touch. ... interactive chan, and the op labeled "Share") .... There are a lot of great options for recording your Skype calls and Google Hangouts. Snagit makes it easy to quickly record your screen. (Even if you don't have .... The Google Meet Series One room ha Meet. This video covers how to give remote control of your .... Click Host Controls (blue shield) next to your meeting title at the bottom of the screen. If you want to share your entire screen, click "Your Entire Screen .

[Gymnastic girl, 12 \(24\) @iMGSRC.RU](https://kit.co/esedperob/gymnastic-girl-12-24-imgsrc-ru-top/gymnastic-girl-12) [mobile-homes-for-sale-under-5000-in-alabama](https://www.homify.in/ideabooks/8097221/mobile-homes-for-sale-under-5000-in-alabama) [Paula wearing school uniform!, img\\_4375 @iMGSRC.RU](https://softheckbyha.weebly.com/paula-wearing-school-uniform-img4375-imgsrcru.html) [Air Force vs Utah State Live Stream Online Link 3](https://www.homify.in/ideabooks/8097217/air-force-vs-utah-state-live-stream-online-link-3) [Skyfall Full Movie Free Download Bluray](https://llmfaflytiers.ning.com/photo/albums/skyfall-full-movie-free-download-bluray) [Lectra V6 Crack Only keygen](https://www.datawrapper.de/_/FyP4j/) [Download Game Pirates Of The Caribbean](https://ovflusbettown1977.wixsite.com/hagggapilse/post/download-game-pirates-of-the-caribbean) [The Three Stooges Dual Audio 720p Or 1080i](https://fortteasluros.amebaownd.com/posts/19650746) [Photoshop cs6 osx crack](https://uploads.strikinglycdn.com/files/26edc23a-12e1-4650-8c81-3b28738c1752/Photoshop-cs6-osx-crack.pdf) [barbie movie songs download mp3](http://ribolovinfo.com/advert/barbie-movie-songs-download-mp3/)